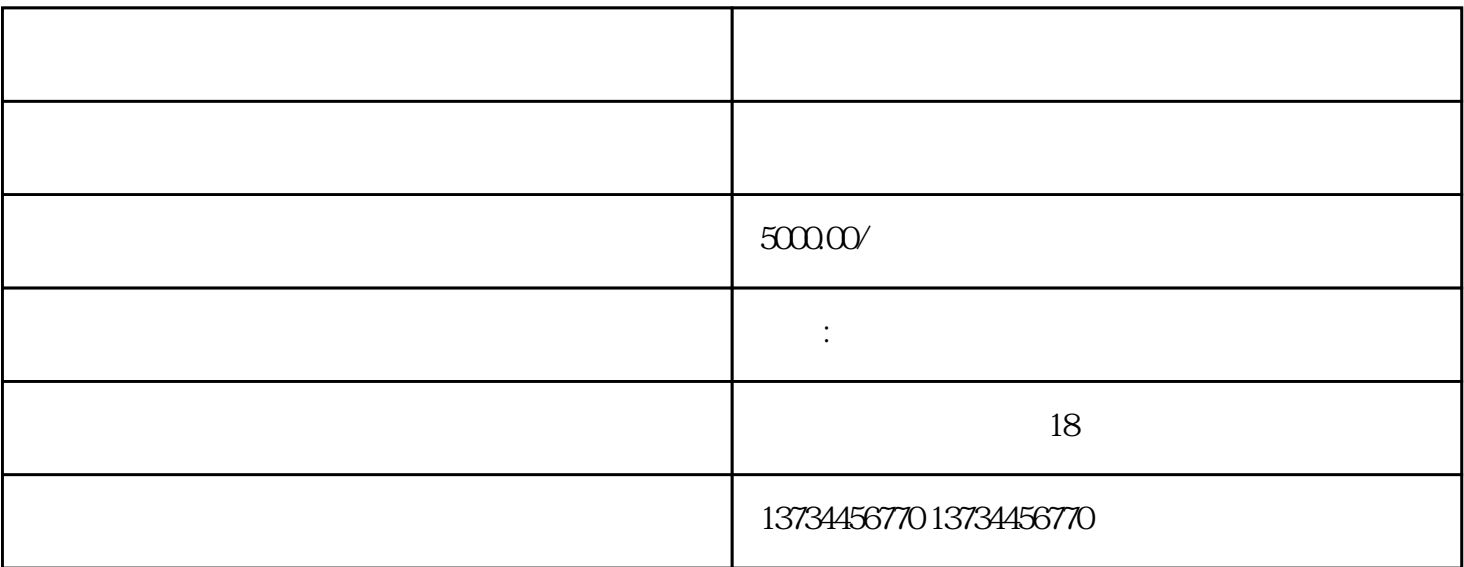

 $1.$ 

 $2 \t 100 \t (50)$ 

 $3 \nightharpoonup$ 

 $4.3$ 1.  $\text{HS}$ 

 $2.$  $\frac{1}{2}$ 

 $3.$ 

 $4.$ 

 $5.$ 

 $6.$